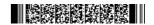

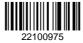

| QP CODE: 22100975 | Reg No | : |  |
|-------------------|--------|---|--|
|                   | Name   | : |  |

## B.COM DEGREE (CBCS) REGULAR / REAPPEARANCE EXAMINATIONS, APRIL 2022

### **Sixth Semester**

# Optional Core - CO6OCT02 - SOFTWARE FOR BUSINESS AND RESEARCH (THEORY )

Common for B.Com Model I Computer Applications, B.Com Model II Computer Applications & B.Com Model III Computer Applications

2017 Admission Onwards

0343C00A

Time: 3 Hours Max. Marks: 60

#### Part A

Answer any ten questions.

Each question carries 1 mark.

- 1. Give two examples for Data Processing Softwares.
- 2. What is the purpose of 'Select cases' function in SPSS?
- 3. What is the use of 'Syntax editor' in SPSS?
- 4. What functions can be performed by using 'View' menu of SPSS?
- 5. Bring out the significance of 'Recoding variables' in SPSS.
- 6. What is cut point with equal width interval in SPSS?
- 7. What is a scatter plot?
- 8. What is the use of LibreOffice Start Centre?
- 9. What is LibreOffice Writer?
- 10. What are the ways for inserting header in Writer document?
- 11. Explain the term 'cell range' in Calc.
- 12. Explain the procedure to enter a formula in Calc worksheet.

 $(10 \times 1 = 10)$ 

**Turn Over** 

#### Part B

Answer any six questions.

Each question carries 5 marks.

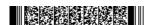

Page 1/2

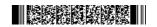

- 13. Explain the need for data processing. What are the steps in data processing?
- 14. Write a note on the 'Variable View' of SPSS.
- 15. Explain the steps to sort and identify unusual cases in SPSS.
- 16. Differentiate between interval and ratio scale.
- 17. How do you determine the frequencies of a particular variable?
- 18. How passwords are set for Writer documents?
- 19. How tables are inserted in Writer document using formatting toolbar?
- 20. Explain the procedure for merging, splitting and freezing cells in Calc.
- 21. Explain the conditional formatting feature of Calc.

 $(6 \times 5 = 30)$ 

#### Part C

Answer any two questions.

Each question carries 10 marks.

- 22. Explain the process of creating cases, deleting cases & sorting cases in SPSS.
- 23. What do you mean by data transformation? Give suitable examples.

Describe the procedure to

- 24. i) insert bulleted and numbered lists ii) Indenting and spacing iii) insert tables iv) Find a text v) Text formatting in a Writer document.
- 25. Discuss the advantages of LibreOffice Calc as a free and open source spreadsheet program.

(2×10=20)

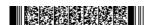